GEORG-AUGUST-UNIVERSITÄT GÖTTINGEN

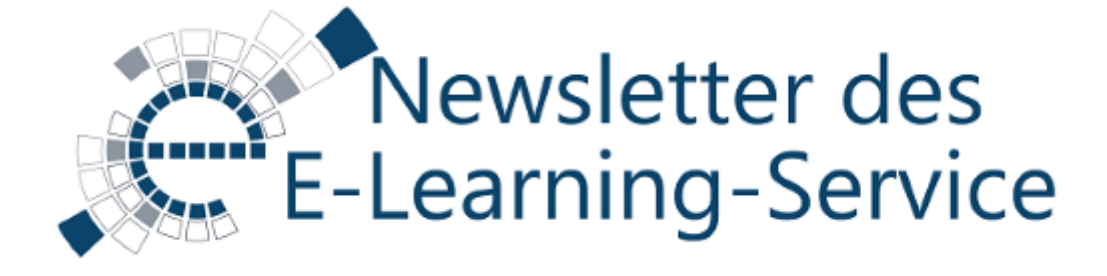

Sehr geehrte Damen und Herren,

die Temperaturen steigen, und der Frühling naht, ebenso an der Universität das neue Semester. Es wird sich einiges zum Sommersemester 2018 im Bereich des digitalen Lernens und Lehrens verändern, besonders im Urheberrecht.

Mit unserem Newsletter möchten wir Sie über die Neuerungen, aber auch über vergangene Besonderheiten informieren und Sie an wichtige Termine erinnern, damit Sie sich bestens für das anstehende Semester vorbereiten können. Wir hoffen, unsere Themenwahl spricht Sie an!

Herzliche Grüße Ihr Team des E-Learning-Services

## Neue Regelungen zum Urheberrecht ab März 2018

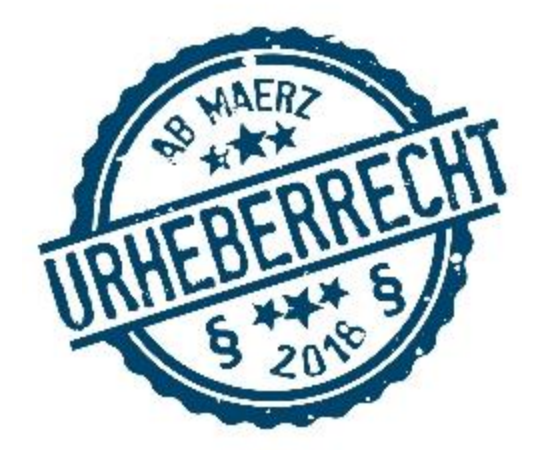

Nun ist es soweit: Die neuen Regelungen des Urheberechtsgesetzes sind am 01.03.2018 in Kraft getreten. Wir hatten im September darüber berichtet. Die Nutzung von urheberrechtlich geschütztem Material in Lehre und Forschung wird in einem neuen Abschnitt §§ 60 ff. UrhG geregelt. Der § 52a UrhG und andere Regelungen entfallen.

Damit Sie über die Änderungen informiert sind und diese in Ihre Lehre übernehmen können, haben wir wie versprochen unsere entsprechenden [Webseiten](https://etherpad.e-learning.uni-goettingen.de/newsletter/t.php?u=https://www.uni-goettingen.de/de/h%c3%a4ufige+rechtsfragen/124894.html) aktualisiert.

Dort finden Sie praxisbezogene Hinweise zur Nutzung von urheberechtlich geschützten Materialien im Hörsaal und in Stud.IP.

Der neue § 60a UrhG befasst sich mit der Verwendung von geschützten Werken im Unterricht und in der Lehre. Gegenüber vorher erweitern verschiedene der neuen Regelungen die Möglichkeiten der nicht kommerziellen Nutzung an den Hochschulen. So dürfen z.B. jetzt **bis zu 15% eines urheberrechtlich geschützten Werkes für Unterricht und Lehre** verwendet werden.

**Nach wie vor darf der Zugang immer nur einem begrenzten Personenkreis ermöglicht werden.** Neben den Lehrenden und Teilnehmenden Ihrer Lehrveranstaltung wurde dies aber sowohl auf Lehrende und Prüfende unserer Universität als auch auf Dritte erweitert, soweit dies der Präsentation des Unterrichts und/oder von Unterrichts- oder Lernergebnissen an der Universität dient.

**Es gibt aber auch eine deutliche Einschränkung.** Nach wie vor dürfen zwar einzelne Artikel vollständig verwendet werden – allerdings nur noch aus wissenschaftlichen oder Fachzeitschriften. Artikel aus der Tagespresse oder nicht wissenschaftlichen Zeitschriften sind darin nicht mehr enthalten.

Für umfassendere Informationen zu den nun gültigen Regelungen möchten wir Sie auf unsere Webseite einladen.

Hier finden Sie eine detaillierte Übersicht über die [Verwendung von geschützten](https://etherpad.e-learning.uni-goettingen.de/newsletter/t.php?u=https://www.uni-goettingen.de/de/582904.html)  [Werken nach § 60a UrhG.](https://etherpad.e-learning.uni-goettingen.de/newsletter/t.php?u=https://www.uni-goettingen.de/de/582904.html)

#### **Übersicht der Neuerungen im [Urheberrecht](https://etherpad.e-learning.uni-goettingen.de/newsletter/t.php?u=https://www.uni-goettingen.de/de/%c3%84nderungen+im+urhebergesetz+ab+m%c3%a4rz+2018/571336.html) (§ 60 UrhG)**

## Stud.IP 4.0 – die nächste Version kommt am 20. März

Am 20. März wird die nächste große Version (4.0) von Stud.IP in Göttingen in Betrieb genommen. Sie erscheint in einem übersichtlichen, helleren und kompakteren neuen Design. Besonders die Darstellung und Benutzung auf mobilen Endgeräten wurde dadurch weiter verbessert.

Die größte Neuerung in Stud.IP 4.0 ist ein komplett überarbeitetes Dateimanagement. Neu eingeführt wird ein zentraler Menüpunkt, unter dem die Nutzer\*innen veranstaltungsübergreifend auf alle für sie relevanten Dateien zugreifen können.

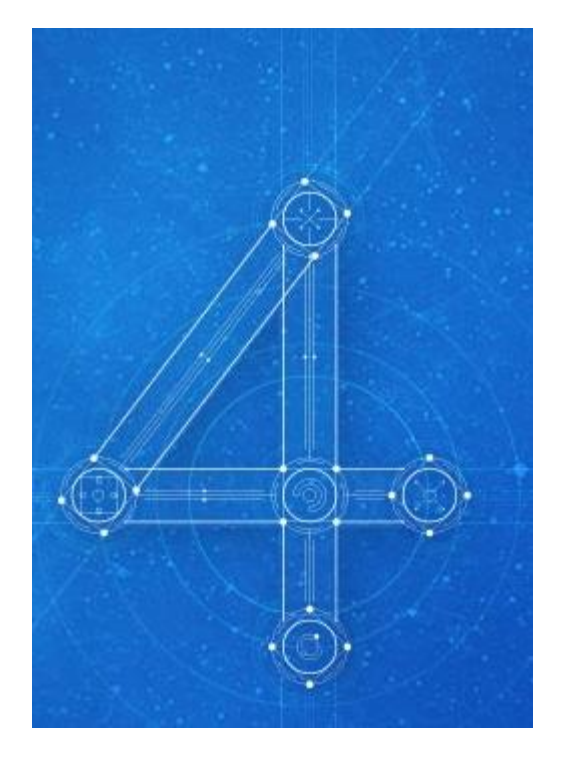

Dies erhöht die Übersicht und erleichtert das Arbeiten mit den Dateien für Studierende und Lehrende.

Eine weitere Neuerung betrifft Dokumente, die unter Anwendung des neuen § 60a UrhG hochgeladen werden. Diese werden für die Teilnehmenden einer Veranstaltung automatisch verfügbar, wenn die Anmeldung zur Veranstaltung geschlossen wurde. Bis dahin bleiben sie gesperrt. Damit unterstützt Stud.IP Sie bei der Umsetzung der Anforderungen des Urheberechtsgesetzes (s.o.). Über mögliche Anmeldeverfahren finden Sie Informationen in der Stud.IP-Hilfe und auf unserer [Webseite.](https://etherpad.e-learning.uni-goettingen.de/newsletter/t.php?u=http://www.uni-goettingen.de/de/548393.html)

Was gibt es noch Neues: Die Anbindung von anderen Plattformen wurde stark verbessert. So wird die Interaktion mit dem angebundenen ILIAS für die Lehre auf eine zukunftssichere Schnittstelle überführt.

Neben diesen Punkten wurde eine Fülle an Detailverbesserungen vorgenommen, welche die Nutzung der Plattform erleichtern und den Fokus im System besser setzen lassen.

#### **Mehr [Informationen](https://etherpad.e-learning.uni-goettingen.de/newsletter/t.php?u=http://www.studip.de/studip-4/)**

## E-Prüfungsplanung

## E-Prüfungsplanung

Raumkalender MZG 1.116 [gültig ab Januar 20

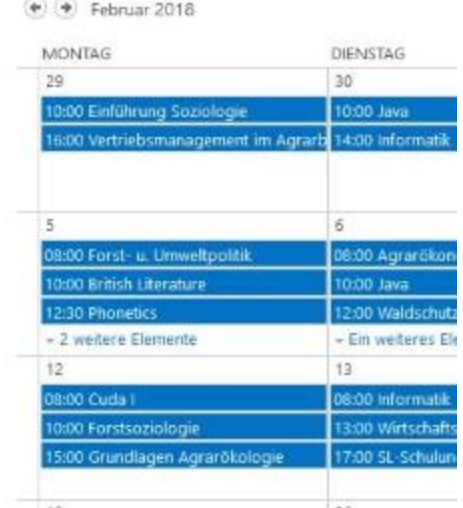

## E-Prüfungstermine effizienter und schneller planen

Sie führen E-Prüfungen durch und kennen bestimmt die Herausforderung, Prüfungstermine zu finden, die sich mit Ihrem persönlichen Terminkalender, Ihrer Lehrveranstaltung und der Belegung des E-Prüfungsraums vereinbaren lassen? Dafür haben wir nun eine Lösung für Sie erarbeitet.

Der E-Prüfungsraum-Planungskalender bildet einen tagesaktuellen Stand der Belegung ab.

An einer Nutzung des Raumes interessierte Lehrende können zunächst mit Hilfe des Planungskalenders einen freien Slot heraussuchen und anschließend persönlichen Kontakt mit dem ELS-Team aufnehmen. Dieses nimmt sofort nach der Absprache eine Eintragung der vereinbarten Termine im Planungskalender vor. Im Anschluss erfolgt eine Buchungsanfrage über das UniVZ seitens der Raumnutzer\*innen, welche vom ELS als raumverwaltender Institution bestätigt wird.

Bitte nutzen Sie das skizzierte Vorgehen, um den Raum zu buchen! Auf diese Weise können Missverständnisse wie Doppelbelegungen im Vorfeld ausgeschlossen werden, und Sie haben Planungssicherheit für Ihre Prüfung.

### **Zum [E-Prüfungsraum-Planungskalender](https://etherpad.e-learning.uni-goettingen.de/newsletter/t.php?u=https://sharepoint.uni-goettingen.de/zvw/sl/sl13/extern/epr/SitePages/Homepage.aspx)**

## Neues Rezept aus dem Service für digitales Lernen und Lehren: E-Assistants-Programm 2.0

Wir waren fleißig und haben das E-Assistants-Programm 1.0 mit einigen neuen Zutaten verfeinert! Das neue Rezept entstand aus den Anregungen der Teilnehmenden und Interessierten des vorherigen Programms und beinhaltet nun diverse Workshops als Appetizer, die in drei Hauptqualifikationsbereichen aufgeteilt sind. Seit Januar 2018 steht das neue E-Assistants-Programm 2.0 für die Verkostung durch Interessierte auf unserer Schulungskarte!

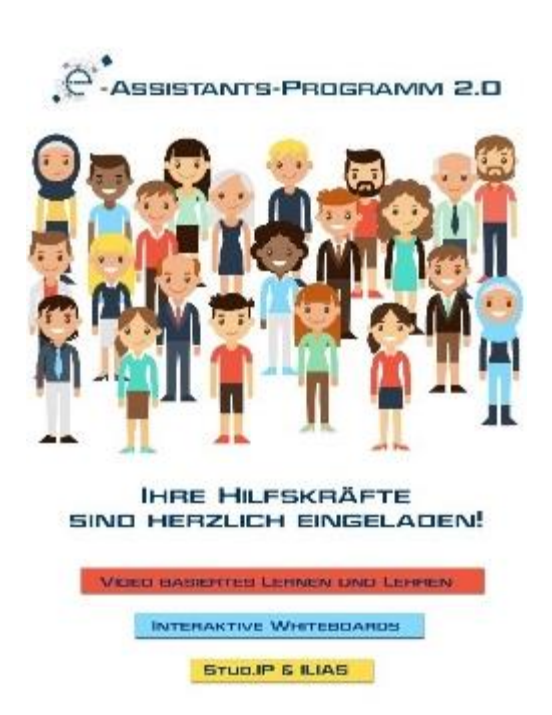

Bevor wir das neue Programm vorstellen, möchten wir Sie in einer kurzen Tour durch die E-Assistants-Ausbildung mitnehmen.

#### **E-Assistants-Programm? Was ist darunter zu verstehen?**

Das Ziel des E-Assistants-Programms ist die Ausbildung der Studierenden im Bereich "Digitales Lernen und Lehren". Zielgruppe des Programms sind in erster Linie Studierende, die sich für Lernen und Lehren mit digitalen Medien interessieren, in diesem Bereich neue Kompetenzen erwerben und sich – vielleicht sogar für eine Tätigkeit als studentische Hilfskraft – weiterqualifizieren wollen.

#### **Was ist neu beim E-Assistants-Programm 2.0?**

E-Assistants-Programm 2.0 ist modular und flexibel aufgebaut und beinhaltet die drei Hauptqualifikationsbereiche *Videobasiertes Lernen und Lehren, Interaktive Whiteboards und Lernmanagementsysteme wie "Stud.IP" und "ILIAS"*. Diese Bereiche bestehen aus diversen Workshops, die sich in zwei Levels aufteilen. Wir bieten die Workshops sowohl an festen Terminen als auch auf Anfrage an. Die Teilnehmenden bekommen für jeden erfolgreich absolvierten Workshop eine Teilnahmebescheinigung.

#### **Welche Rolle spielen Lehrende in diesem Programm?**

Ein E-Assistants-Programm ohne Berücksichtigung der Lehrenden ist undenkbar! Das Programm steigert nicht nur die digitalen Kompetenzen der ausgebildeten Studierenden; es fördert zudem die Lehre. Sie können Ihre studentischen Hilfskräfte im Rahmen des E-Assistants-Programms ausbilden lassen, um technische und didaktische Unterstützung im Bereich *Videobasiertes Lernen und Lehren, Einsatz von Interaktiven Whiteboards und Lernmanagementsystemen wie "Stud.IP" und "ILIAS"* zu bekommen. Somit bleiben Sie auf dem neuesten Stand, reduzieren Ihren Aufwand bei

der Bereitstellung der Lehr-/ Lernmaterialien und steigern den didaktischen Mehrwert der Mediennutzung in Ihren Lehrveranstaltungen.

#### **Mehr zum [E-Assistants-Programm](https://etherpad.e-learning.uni-goettingen.de/newsletter/t.php?u=http://www.uni-goettingen.de/de/e-assistants-programm+2.0/351801.html) 2.0**

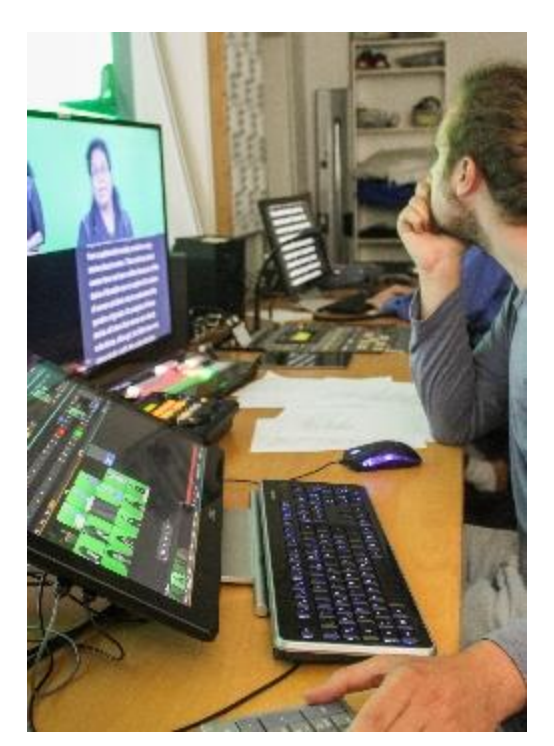

## Lehrende und Lernende international vernetzen

In den nächsten Wochen kommt eine Reihe von Lehrprojekten zur Internationalisierung der Curricula mittels digitaler Medien zum Abschluss. Für die Dauer von bis zu zwei Semestern erhielten Lehrende aus verschiedenen Fakultäten Unterstützung bei der Entwicklung und Implementation von Lernszenarien und digitalen Lerneinheiten, die internationale oder interkulturelle Dimensionen langfristig in der Lehre stärken.

Gemeinsam mit internationalen Gastlehrenden filmten die Lehrenden, unterstützt durch den E-Learning Service und das Videoteam der SUB, Impuls-Vorträge, durch die neue, teilweise außereuropäische Perspektiven in die Lehre integriert werden. In einigen Projekten wurden Interviews aufgezeichnet, die den Studierenden zukünftig Einblicke in die internationale berufliche und akademische Praxis bieten. Eingebettet werden diese audiovisuellen Materialien in ILIAS-Lerneinheiten und stehen so längerfristig in der Lehre verschiedener Module zur Verfügung.

Gleichzeitig beginnen in den nächsten Wochen sechs neue Projekte, darunter u.a. eines zur virtuellen Zusammenarbeit mit südafrikanischen Partnerhochschulen im Bereich der Pflanzenproduktionsmodellierung, die Initiative "Global Shakespeare", bei der die Studierenden die Bedeutung Shakespeares über den anglophonen Sprachraum hinaus erkunden, sowie ein Projekt in der Lehrer\*innenbildung, bei dem Lehreinheiten mit international vergleichenden Perspektiven auf das deutsche Schulsystem produziert werden.

Im Laufe des Sommers können weitere Lehrprojekte, insbesondere aus dem Bereich der Natur- und Lebenswissenschaften, in die Förderung aufgenommen werden.

#### **Weitere [Informationen](https://etherpad.e-learning.uni-goettingen.de/newsletter/t.php?u=https://www.uni-goettingen.de/de/gef%c3%b6rderte+projekte/537156.html)**

## Medienkompetenz entwickeln und steigern – ein Angebot der ZESS

Der Lehrbereich Medienkompetenz wurde zum Mai 2010 eingerichtet und aufgebaut. Jedes Semester werden ca. 23 Kurse semesterbegleitend oder als kompakte Intensivkurse angeboten. **Die Kurse** funktionieren einzeln, bieten im Verbund aber noch einen Mehrwert: Nach erfolgreichem Besuch einer bestimmten Anzahl und Kombination von Kursen kann eine Prüfung zu einem der Zertifikate abgelegt werden: **Zertifikat Medienkompetenz** oder **Zertifikat Journalistische Praxis**.

# mehr medien<br>kompetenz

**Das Kursangebot** erstreckt sich über die Kernbereiche *Video, Web, Audio und Print sowie medientheoretisches Wissen, Medienbildung und journalistische Herangehensweisen*. Allen Produktionen vorangestellt ist immer die Recherche und Konzeption – die Inhalte werden also nicht nur verarbeitet, sondern zwangsläufig auch erarbeitet: Es findet eine direkte und intensive Auseinandersetzung damit statt, verschiedene Kontexte werden durchdacht, neue Formulierungen gefunden, und schlussendlich wird ihnen ein neuer Ausdruck verliehen.

Im Kurs wird damit die **Hürde zur Weiterarbeit** so weit heruntergefahren, wie es möglich ist. In heterogenen Kleingruppen entstehen Flyer, Hörspiele, Weblogs, Videoclips etc., wobei immer versucht wird, die Arbeiten einer breiten Öffentlichkeit zur Verfügung zu stellen, um **authentische Rückmeldungen** zu erhalten. Dabei stellen viele der externen Lehrbeauftragten im Kurs und über die Veröffentlichung der Arbeiten eine greifbare Nähe zu ihren Fachdisziplinen her:

- im Radiokurs lehrt ein Mitarbeiter des [StadtRadios Göttingen,](https://etherpad.e-learning.uni-goettingen.de/newsletter/t.php?u=http://www.stadtradio-goettingen.de/) dort wird auch gesendet;
- ein Journalist gestaltet den Kurs *Journalistische Praxis Printmedien* und erarbeitet mit den Studierenden die Beiträge für den Seitenwechsel des [Hochschulsports;](https://etherpad.e-learning.uni-goettingen.de/newsletter/t.php?u=https://issuu.com/hochschulsportgoettingen/docs/web_seitenwechsel_sose2017)
- der Fernsehkurs produziert und sendet über die Studios des Offenen Kanals [Kassel;](https://etherpad.e-learning.uni-goettingen.de/newsletter/t.php?u=http://www.mediathek-hessen.de/medienview_16036_Lotte-Neumann-OK-Kassel-Neues-aus-dem-Fernsehkurs--Mai-2017.html)
- im **FREIRAUM** werden verschiedene journalistischer Formate abgebildet;
- geht es um Medienethik, Datenjournalismus oder Wirkungsmechanismen, arbeiten die Studierenden mit Kommunikationswissenschaftler\*innen zusammen;
- das Thema *Medienbildung – Bildungsmedien* wird gebloggt und findet thematisch die Nähe zur ZELB, wo der Kurs im [Zertifikat Digitale Bildung](https://etherpad.e-learning.uni-goettingen.de/newsletter/t.php?u=https://www.uni-goettingen.de/de/560405.html) anerkannt ist;
- usw.

#### **Mehr [Informationen](https://etherpad.e-learning.uni-goettingen.de/newsletter/t.php?u=https://www.uni-goettingen.de/de/583536.html)**

#### **Bildquellen:**

Artikel Stud.IP 4.0: [Webseite Stud.IP](http://www.studip.de/studip-4/) Artikel Neue Regelungen zum Urheberrecht: [Designed by Freepik](https://www.freepik.com/free-vector/copyright-stamps_981378.htm) Artikel E-Assistants-Programm 2.0: [Designed by Freepik](https://www.freepik.com/free-vector/diversity-of-people-background-in-flat-design_1350846.htm)

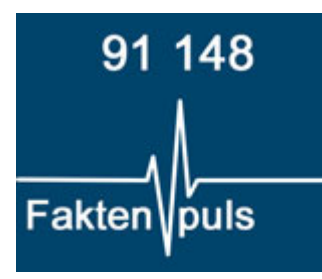

Stud.IP-Dateibereich: Dateien im WiSe 17/18 in Stud.IP

[Weitere Faktenpulse ...](https://etherpad.e-learning.uni-goettingen.de/newsletter/t.php?u=http://www.uni-goettingen.de/de/544103.html)

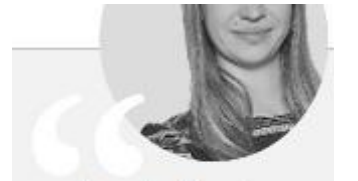

Aus der Praxis... ...für die Praxis!

Interview mit Frau Tatyana Tasche über den Einsatz von Hörsaalspielen im **Seminar** 

[Zum Interview ...](https://etherpad.e-learning.uni-goettingen.de/newsletter/t.php?u=https://www.uni-goettingen.de/de/583078.html)

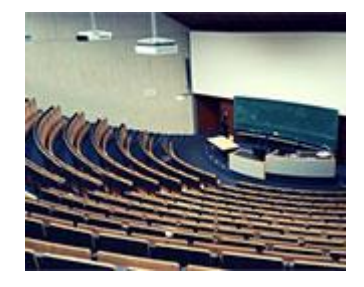

Termine für die Einweisung in die Medientechnik für das SoSe 2018

[Mehr ...](https://etherpad.e-learning.uni-goettingen.de/newsletter/t.php?u=https://www.uni-goettingen.de/de/termin%c3%bcbersicht%3a+einweisung+in+die+medientechnik/535615.html)

Kontakt[: www.elearning.uni-goettingen.de](http://www.elearning.uni-goettingen.de/) | E-Learning-Service | Dr. Dirk Lanwert | Tel. +49 551 39 12108 Bitte antworten Sie nicht auf diese E-Mail. Senden Sie ihre Nachrichten bitte an **elearning@uni**[goettingen.de.](mailto:elearning@uni-goettingen.de)

Möchten Sie diesen Newsletter in Zukunft nicht mehr erhalten? Zur Abmeldung gelangen Sie hier